## Drucktechnik – Gabel

## -Eine Blumenwiese drucken-

## *Material:*

- Ein weißes Blatt Papier
- Gabel
- Wassermalfarben (Farbkasten)
- Pinsel
- Wasser

## *Und so geht's:*

Zuerst malt ihr mit einer grünen Farbe die Blumenstiele auf das Blatt (einfach grüne Striche von unten bis ca. in die Mitte des Blattes malen). Danach malt ihr die Wiese. Jetzt bemalt ihr die nach außen gewölbte Seite der Gabel mit einer beliebigen Farbe und drückt diese auf das Ende von einem Blumenstiel. WICHTIG: Ihr dürft die Gabel nicht wegziehen, ihr müsst die Gabel nach dem Druck vorsichtig hochheben, sonst verläuft euer Blumenkopf. Den Druck wiederholt ihr solange bis alle Blumenstiele einen Blumenkopf haben. Zum Schluss könnt ihr noch einen Himmel, eine Sonne oder Wolken auf euer Bild malen.

Fertig ist eure Blumenwiese, die ihr mit einer Gabel gedruckt habt.

Viel Spaß beim nach malen wünscht euch eure Anja L.

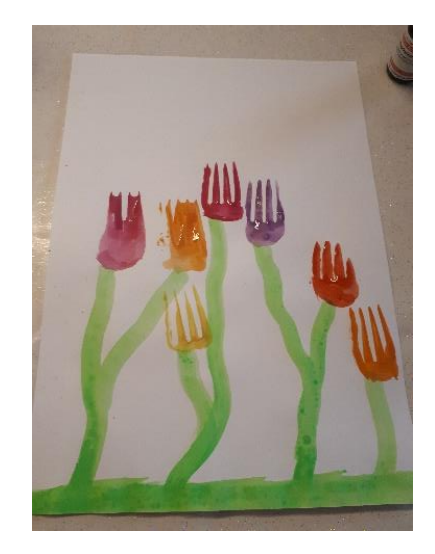